The copy filmed here has been reproduced thanks to tha ganarosity of:

National Library of Canada

The images appearing here ere the best quelity possible considering the condition and legibility of tha original copy and in kaaping with tha filming contract apacificationa.

Original copias in printad papar covars ara filmad beginning with the front cover and ending on tha last page with a printad or illuatratad impression, or tha back covar whan appropriata. Ail othar original copiaa ara filmad baginning on tha first page with a printed or illustrated impression, and ending on the last page with a printed or illustrated impreseion.

The lest recorded frame on each microfiche shall contain the symbol —— (meaning "CON-<br>shall contain the symbol —— (meaning "CON-TINUED"), or the symbol V (maaning "ENO"), whichavar appliea.

Mapa, plates, charts, etc., may ba filmad at different reduction ratios. Those too large to be antiraly included in ona exposura ara filmad baginning in the upper left hand corner, laft to right and top to bottom. as many framas as required. The following diagrams illustrate the mathod:

L'exemplaire filmé fut reproduit grâce à la générosité de:

Bibliothèque nationale du Canada

Les images suivantes ont été reproduites avec le plus grand soin, compte tenu de la condition et da la netteté de l'exemplaire filmé, et en conformité avec las conditions du contrat de filmaga.

Les exemplaires originaux dont la couverture en papier est imprimée sont filmés en commençant par la premier plat et en terminant soit par la dernière paga qui comporta une empreinte d'impression ou d'illustration, soit par le second plat, selon le ces. Tous les autres exemplaires originaux sont filmés en commençant par la première paga qui comporte une empreinte d'impression ou d'illustration et en terminant par la dernière paga qui comporta une telle empreinte.

Un des symboles suivants apparaîtra sur la dernière image da chaque microfiche, selon le cas: le symbole - signifie "A SUIVRE", le symbole  $\nabla$  signifie "FIN".

Les cartes, planches, tableaux, etc., peuvent être filmés à des taux da réduction différents. Lorsque le document est trop grand pour être reproduit en un seul cliché, il est filmé à partir de l'angle supérieur gauche, de gauche à droite, et de haut en bas, en prenant le nombre d'images nécessaire. Les diagrammes suivants illustrent la méthode.

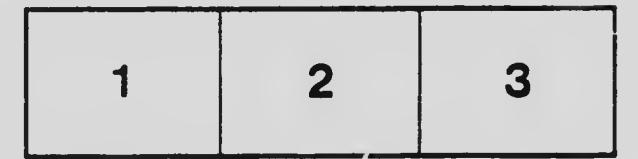

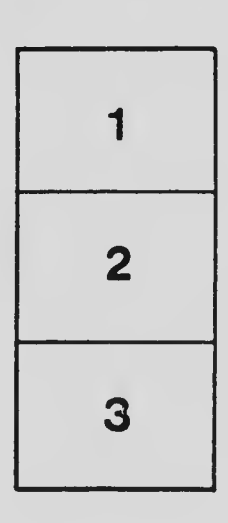

N

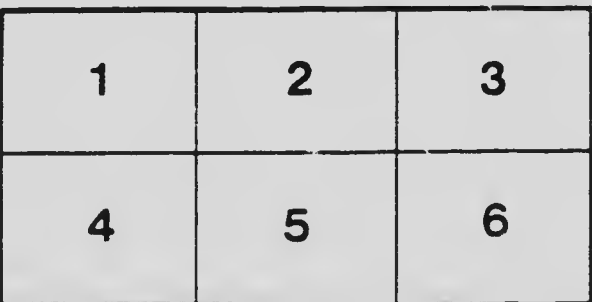

:^m^^- ^^^^^r'^^^^TW^^:'^^m.:^'i:'^ ^m^^^¥mwmm^^M